# Package 'nipalsMCIA'

March 26, 2024

Title Multiple Co-Inertia Analysis via the NIPALS Method

Version 1.0.0

Description Computes Multiple Co-Inertia Analysis (MCIA), a dimensionality reduction (jDR) algorithm, for a multi-block dataset using a modification to the Nonlinear Iterative Partial Least Squares method (NIPALS) proposed in (Hanafi et. al, 2010). Allows multiple options for row- and table-level preprocessing, and speeds up computation of variance explained. Vignettes detail application to bulk- and single cell- multi-omics studies.

# License GPL-3

URL <https://github.com/Muunraker/nipalsMCIA>

# BugReports <https://github.com/Muunraker/nipalsMCIA/issues>

#### **Depends** R  $(>= 4.3.0)$

- Imports ComplexHeatmap, dplyr, fgsea, ggplot2 (>= 3.0.0), graphics, grid, methods, MultiAssayExperiment, SummarizedExperiment, pracma, rlang, RSpectra, scales, stats
- Suggests BiocStyle, circlize, ggpubr, KernSmooth, knitr, piggyback, reshape2, rmarkdown, rpart, Seurat (>= 4.0.0), spatstat.explore, stringr, survival, tidyverse, testthat (>= 3.0.0)

VignetteBuilder knitr

biocViews Software, Clustering, Classification, MultipleComparison, Normalization, Preprocessing, SingleCell

Encoding UTF-8

RoxygenNote 7.2.3

# Config/testthat/edition 3

git\_url https://git.bioconductor.org/packages/nipalsMCIA

git branch RELEASE 3 18

git\_last\_commit 70dd4bf

git\_last\_commit\_date 2023-10-24

Repository Bioconductor 3.18

Date/Publication 2024-03-25

Author Maximilian Mattessich [cre] (<<https://orcid.org/0000-0002-1233-1240>>), Joaquin Reyna [aut] (<<https://orcid.org/0000-0002-8468-2840>>), Edel Aron [aut] (<<https://orcid.org/0000-0002-8683-4772>>), Anna Konstorum [aut] (<<https://orcid.org/0000-0003-4024-2058>>)

Maintainer Maximilian Mattessich <maximilian.mattessich@northwestern.edu>

# R topics documented:

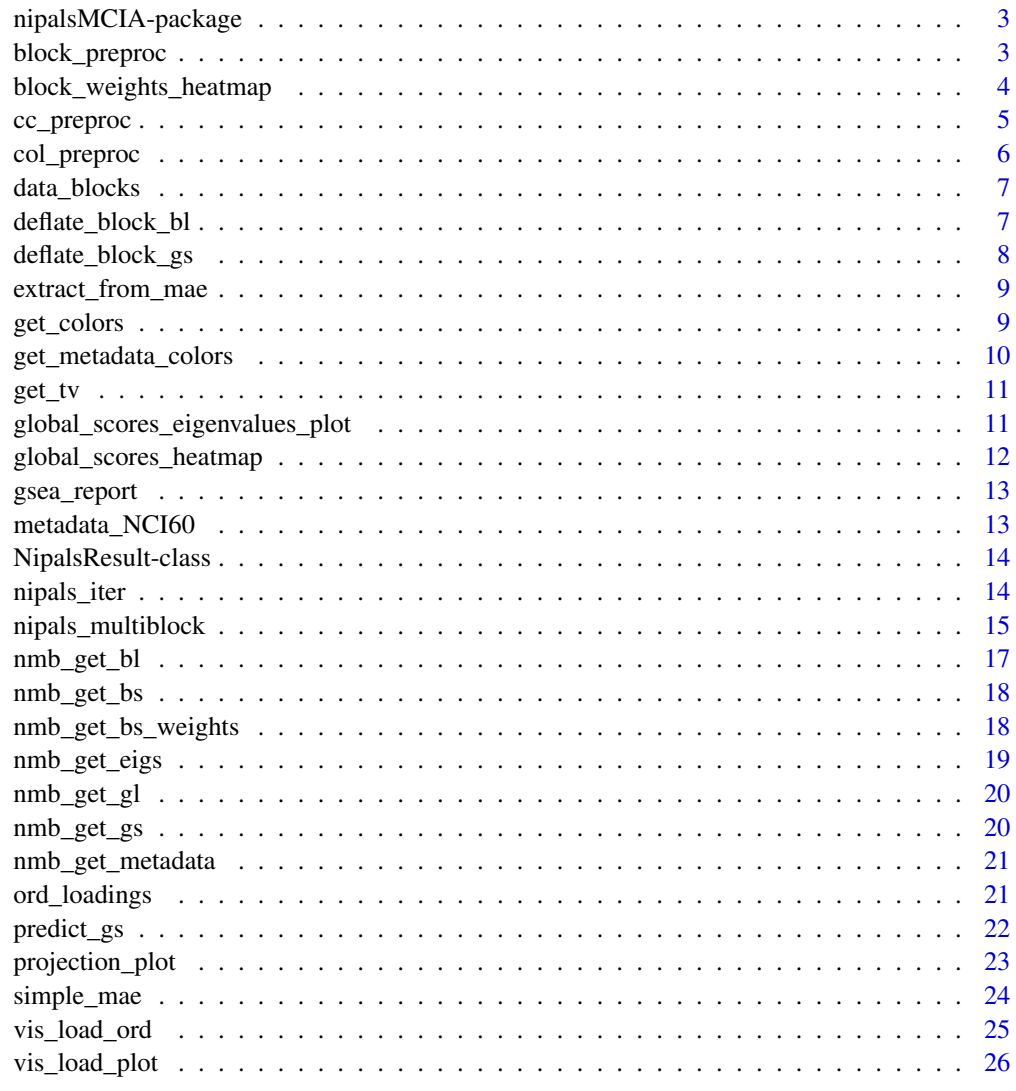

**Index** [27](#page-26-0)

<span id="page-2-0"></span>nipalsMCIA-package *nipalsMCIA: Multiple Co-Inertia Analysis via the NIPALS Method*

#### Description

Computes Multiple Co-Inertia Analysis (MCIA), a dimensionality reduction (jDR) algorithm, for a multi-block dataset using a modification to the Nonlinear Iterative Partial Least Squares method (NIPALS) proposed in (Hanafi et. al, 2010). Allows multiple options for row- and table-level preprocessing, and speeds up computation of variance explained. Vignettes detail application to bulk- and single cell- multi-omics studies.

# Author(s)

Maintainer: Maximilian Mattessich <maximilian.mattessich@northwestern.edu> [\(ORCID\)](https://orcid.org/0000-0002-1233-1240)

Authors:

- Joaquin Reyna <joreyna@live.com> [\(ORCID\)](https://orcid.org/0000-0002-8468-2840)
- Edel Aron <edel.aron@yale.edu> [\(ORCID\)](https://orcid.org/0000-0002-8683-4772)
- Anna Konstorum <konstorum.anna@gmail.com> [\(ORCID\)](https://orcid.org/0000-0003-4024-2058)

#### See Also

Useful links:

- <https://github.com/Muunraker/nipalsMCIA>
- Report bugs at <https://github.com/Muunraker/nipalsMCIA/issues>

block\_preproc *Block-level preprocessing*

#### Description

A function that normalizes an input dataset (data block) according to a variety of options. Intended to be used after column/row-level normalization.

#### Usage

block\_preproc(df, block\_preproc\_method)

<span id="page-3-0"></span>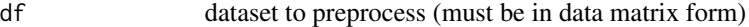

block\_preproc\_method

method which is used to normalize blocks, with options:

- 'unit\_var' FOR CENTERED MATRICES ONLY divides each block by the square root of its variance
- 'num\_cols' divides each block by the number of variables in the block.
- 'largest\_sv' divides each block by its largest singular value.
- 'none' performs no preprocessing

# Value

the preprocessed dataset

#### Examples

df  $\le$  matrix(rbinom(15, 1, prob = 0.3), ncol = 3) preprocessed\_dataframe <- block\_preproc(df,"unit\_var")

block\_weights\_heatmap *block\_weights\_heatmap*

# Description

Function to plot heatmap of block score weights

#### Usage

```
block_weights_heatmap(mcia_results)
```
# Arguments

mcia\_results MCIA results object returned from 'nipals\_multiblock'

# Details

Plotting function for heatmap of block score weights

#### Value

heatmap object containing the block weights as a heatmap

# <span id="page-4-0"></span>cc\_preproc 5

#### Examples

```
data(NCI60)
data_blocks_mae <- simple_mae(data_blocks,row_format="sample",
                              colData=metadata_NCI60)
mcia_results <- nipals_multiblock(data_blocks_mae, num_PCs = 10,
                                  plots = "none", tol = 1e-12)block_weights_heatmap(mcia_results)
```

```
cc_preproc Centered Column Profile Pre-processing
```
# Description

Converts data blocks into centered column profiles where each block has unit variance. Mimics the pre-processing in the Omicade4 package (Meng et al. 2014)

# Usage

cc\_preproc(df)

# Arguments

df the data frame to apply pre-processing to, in "sample" x "variable" format

#### Details

Performs the following steps on a given data frame:

- Offsets data to make whole matrix non-negative
- Divides each column by its sum
- Subtracts (row sum/total sum) from each row
- Multiplies each column by sqrt(column sum/total sum)
- Divides the whole data frame by its total variance (the sqrt of the sum of singular values)

# Value

the processed data frame

#### Examples

```
df \le matrix(rbinom(15, 1, prob = 0.3), ncol = 3)
preprocessed_dataframe <- cc_preproc(df)
```
<span id="page-5-0"></span>

# Description

Converts data blocks into centered column profiles where each block has unit variance. Mimics the pre-processing in the Omicade4 package (Meng et al. 2014)

# Usage

col\_preproc(df, col\_preproc\_method)

# Arguments

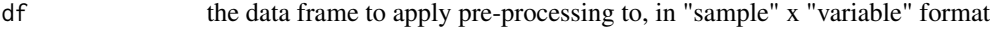

col\_preproc\_method

denotes the type of column-centered preprocessing. Options are:

- 'colprofile' Performs the following steps on a given data frame:
	- Offsets data to make whole matrix non-negative
		- Divides each column by its sum
		- Subtracts (row sum/total sum) from each row
		- Multiplies each column by sqrt(column sum/total sum)
- 'standardized' centers each column and divides by its standard deviation.
- 'centered\_only' ONLY centers data

# Details

Performs preprocessing on a sample/variable (row/column) level according to the parameter given.

# Value

the processed data frame

# Examples

```
df \leq matrix(rbinom(15, 1, prob = 0.3), ncol = 3)
preprocessed_dataframe <- col_preproc(df, col_preproc_method = 'colprofile')
```
<span id="page-6-0"></span>

#### Description

A dataset of measurements of 12,895 mRNA, 537 miRNA, and 7,016 protein variables (columns) on 21 cancer cell lines (rows) from the NCI-60 cancer cell line database.

# Value

Large list with 3 elements (one for each omic)

# Source

Meng et. al, 2016 supplementary materials https://doi.org/10.1093/bib/bbv108

# References

<https://github.com/aedin/NCI60Example>

deflate\_block\_bl *Deflation via block loadings*

# Description

Removes data from a data frame in the direction of a given block loadings vector.

# Usage

```
deflate_block_bl(df, bl)
```
#### Arguments

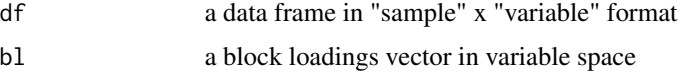

# Details

Subtracts the component of each row in the direction of a given block loadings vector to yield a 'deflated' data matrix.

# Value

the deflated data frame

# Examples

```
df \le matrix(rbinom(15, 1, prob = 0.3), ncol = 3)
block_loading \le rbinom(3, 1, prob = 0.3)
deflated_data <- deflate_block_bl(df, block_loading)
```
deflate\_block\_gs *Deflation via global scores*

# Description

Removes data from a data frame in the direction of a given global scores vector.

#### Usage

```
deflate_block_gs(df, gs)
```
# Arguments

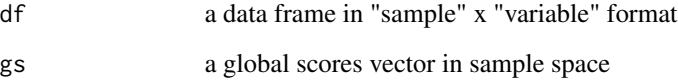

# Details

Subtracts the component of each column in the direction of a given global scores vector to yield a 'deflated' data matrix.

# Value

the deflated data frame

# Examples

```
df \leq matrix(rbinom(15, 1, prob = 0.3), ncol = 3)
global_score \leq- rbinom(5, 1, prob = 0.3)
deflated_data <- deflate_block_gs(df, global_score)
```
<span id="page-7-0"></span>

<span id="page-8-0"></span>extract\_from\_mae *Extract a list of harmonized data matrices from an MAE object*

#### Description

Extract a list of harmonized data matrices for input into nipals\_multiblock() from an MAE object

# Usage

```
extract_from_mae(MAE_object, subset_data = "all")
```
# Arguments

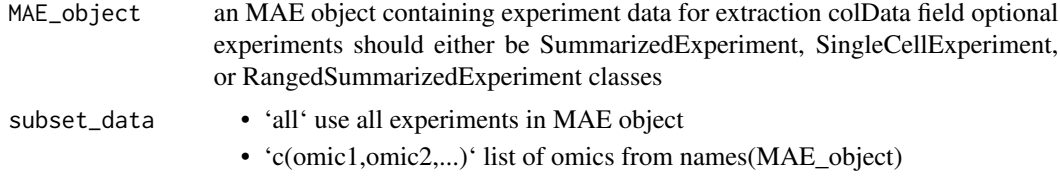

# Value

List of harmonized data matrices for input into nipals\_multiblock()

#### Examples

```
data(NCI60)
data_blocks_mae <- simple_mae(data_blocks,row_format="sample",
                              colData=metadata_NCI60)
NCI60_input = extract_from_mae(data_blocks_mae,subset='all')
```
get\_colors *Assigning colors to different omics*

# Description

Creates a list of omics and associated colors for plotting. The default palette was chosen to be color-blindness friendly.

```
get_colors(
  mcia_results,
  color_pal = scales::viridis_pal,
  color_pal_params = list()
\mathcal{E}
```
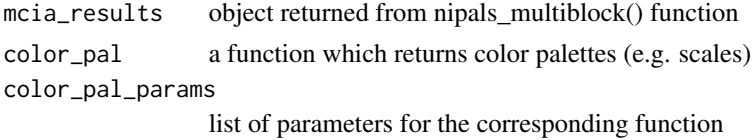

# Value

List of omics with assigned colors

# Examples

```
data(NCI60)
data_blocks_mae <- simple_mae(data_blocks,row_format="sample",
                              colData=metadata_NCI60)
mcia_results <- nipals_multiblock(data_blocks_mae, num_PCs = 10,
                                 plots = "none", tol = 1e-12)colors_omics <- get_colors(mcia_results)
```
get\_metadata\_colors *Assigning colors to different values of a metadata column*

#### Description

Creates a list of metadata columns and associated colors for plotting. The default palette was chosen to be color-blindness friendly.

# Usage

```
get_metadata_colors(
 mcia_results,
 color_col,
  color_pal = scales::viridis_pal,
  color_pal_params = list()
)
```
#### Arguments

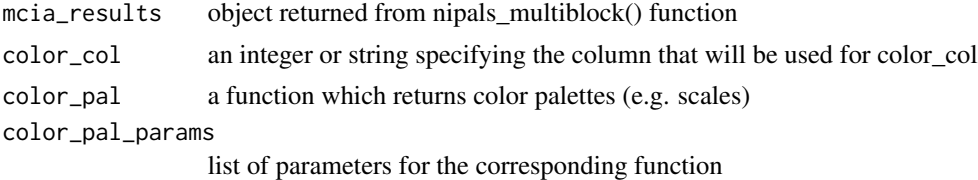

Value

List of metadata columns with assigned colors

<span id="page-9-0"></span>

#### <span id="page-10-0"></span> $get\_tv$  11

# Examples

```
data(NCI60)
data_blocks_mae <- simple_mae(data_blocks,row_format="sample",
                               colData=metadata_NCI60)
mcia_results <- nipals_multiblock(data_blocks_mae, num_PCs = 10,
                                  plots = "none", tol = 1e-12)colors_omics <- get_metadata_colors(mcia_results, "cancerType",
                                    color_pal_params = list(option = "E"))
```
get\_tv *Computes the total variance of a multi-omics dataset*

# Description

Computes the total variances of all data blocks in a multi-omics dataset, intended for datasets that do not use 'CCpreproc'

# Usage

get\_tv(ds)

# Arguments

ds a list of multi-omics dataframes/matrices in "sample x variable" format

# Value

the total variance of the dataset (i.e. sum of block variances)

# Examples

```
data(NCI60)
tot_var <- get_tv(data_blocks)
```
global\_scores\_eigenvalues\_plot *global\_scores\_eigenvalues\_plot*

# Description

Function to plot eigenvalues of scores up to num\_PCs

#### Usage

global\_scores\_eigenvalues\_plot(mcia\_results)

<span id="page-11-0"></span>mcia\_results MCIA results object returned from 'nipals\_multiblock'

# Details

Plotting function for eigenvalues of scores up to num\_PCs

# Value

Displays the contribution plot using eigenvalues

# Examples

```
data(NCI60)
data_blocks_mae <- simple_mae(data_blocks,row_format="sample",
                             colData=metadata_NCI60)
mcia_results <- nipals_multiblock(data_blocks_mae, num_PCs = 10,
                                 plots = "none", tol=1e-12)
global_scores_eigenvalues_plot(mcia_results)
```
global\_scores\_heatmap *Plotting a heatmap of global factors scores (sample v. factors)*

# Description

Plots a heatmap of MCIA global scores

# Usage

```
global_scores_heatmap(
 mcia_results,
  color_col = NULL,
  color_pal = scales::viridis_pal,
  color_pal_params = list(option = "D")
)
```
# Arguments

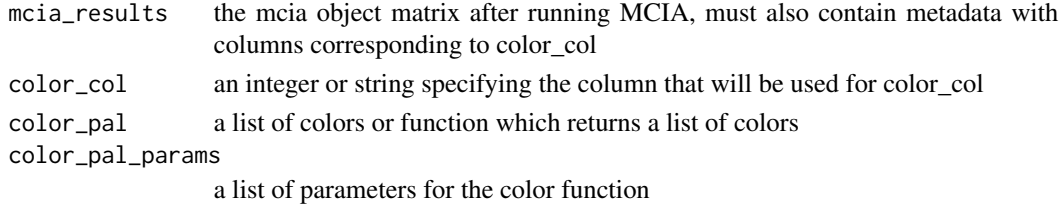

#### Value

ComplexHeatmap object

<span id="page-12-0"></span>

# Description

Runs fgsea for the input gene vector

# Usage

```
gsea_report(
 metagenes,
 path.database,
 factors = NULL,
 pval.thr = 0.05,
 nproc = 4)
```
# Arguments

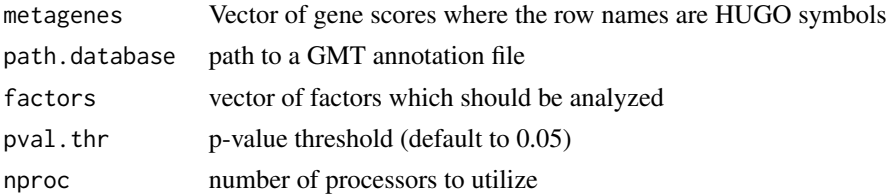

#### Value

data frame with the most significant p-value number of significant pathways the selectivity scores across the given factors

metadata\_NCI60 *NCI-60 Multi-Omics Metadata*

# Description

Metadata for the included multi-omics dataset, denoting the cancer type associated with each of the 21 cell lines.

# Value

List with 21 elements

# Source

Meng et. al, 2016 supplementary materials https://doi.org/10.1093/bib/bbv108

#### <span id="page-13-0"></span>References

<https://github.com/aedin/NCI60Example>

NipalsResult-class *An S4 class to contain results computed with 'nipals\_multiblock()'*

#### Description

An S4 class to contain results computed with 'nipals\_multiblock()'

# Value

A NipalsResult object.

# Slots

global\_scores A matrix containing global scores as columns.

global\_loadings A matrix containing global loadings as columns.

block\_score\_weights A matrix containing block weights as columns.

block\_scores A list of matrices. Each matrix contains the scores as columns for a given block.

block\_loadings A list of matrices. Each matrix contains the loadings as columns for a given block.

eigvals A list of singular values of the data matrix at each deflation step.

col\_preproc\_method character for the column-level preprocessing method used. See 'col\_preproc()'.

block\_preproc\_method character for the block-level preprocessing method used. See 'block\_preproc()'.

block\_variances A list of variances for each block.

metadata A data frame of metadata originally passed into 'nipals\_multiblock()'.

nipals\_iter *NIPALS Iteration*

#### Description

Applies one iteration stage/loop of the NIPALS algorithm.

```
nipals_iter(ds, tol = 1e-12, maxIter = 1000, isCentered = FALSE)
```
<span id="page-14-0"></span>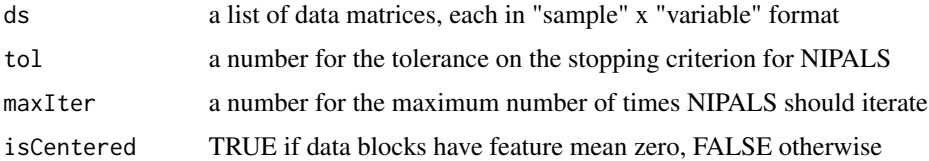

# Details

Follows the NIPALS algorithm as described by Hanafi et. al. (2010). Starts with a random vector in sample space and repeatedly projects it onto the variable vectors and block scores to generate block and global loadings/scores/weights. The loop stops when either the stopping criterion is low enough, or the maximum number of iterations is reached. Intended as a utility function for 'nipals\_multiblock' to be used between deflation steps.

# Value

a list containing the global/block scores, loadings and weights for a given order

#### Examples

```
data(NCI60)
data_blocks <- lapply(data_blocks, as.matrix)
nipals_results <- nipals_iter(data_blocks, tol = 1e-7, maxIter = 1000)
```
nipals\_multiblock *Main NIPALS computation loop*

# Description

Applies the full adjusted NIPALS algorithm to generate block and global scores/loadings with the desired deflation method.

```
nipals_multiblock(
  data_blocks_mae,
  col_preproc_method = "colprofile",
  block_preproc_method = "unit_var",
  num_PCs = 10,
  tol = 1e-09.
  max\_iter = 1000,
  color_col = NULL,
  deflationMethod = "block",
  plots = "all"
)
```
data\_blocks\_mae

a MultiAssayExperiment class object (with sample metadata as a dataframe in the colData attribute).

#### col\_preproc\_method

an option for the desired column-level data pre-processing, either:

- 'colprofile' applies column-centering, row and column weighting by contribution to variance.
- 'standardized' centers each column and divides by its standard deviation.
- 'centered\_only' ONLY centers data

#### block\_preproc\_method

an option for the desired block-level data pre-processing, either: • 'unit\_var' FOR CENTERED MATRICES ONLY - divides each block by

- the square root of its variance
- 'num\_cols' divides each block by the number of variables in the block.
- 'largest sv' divides each block by its largest singular value.
- 'none' performs no preprocessing
- num\_PCs the maximum order of scores/loadings
- tol a number for the tolerance on the stopping criterion for NIPALS
- max\_iter a number for the maximum number of times NIPALS should iterate
- color\_col Optional argument with the column name of the 'metadata' data frame used to define plotting colors

# deflationMethod

an option for the desired deflation method, either:

- 'block' deflation via block loadings (for MCIA, default)
- 'global' deflation via global scores (for CPCA)

plots an option to display various plots of results:

- 'all' displays plots of block scores, global scores, and eigenvalue scree plot
- 'global' displays only global score projections and eigenvalue scree plot
- 'none' does not display plots

# Details

Follows the NIPALS algorithm as described by Hanafi et. al. (2010). For each order of scores/loadings, the vectors are computed via the 'nipals\_iter' function, then used to deflate the data matrix according to the desired deflation method. This process is repeated up to the desired maximum order of scores/loadings.

# Value

a 'nipalsResult' object with the following fields:

• 'global\_scores' a matrix containing global scores as columns (NOT normalized to unit variance)

- <span id="page-16-0"></span>• 'global\_loadings' a matrix containing global loadings as columns
- 'global\_score\_weights' a matrix of weights to express global scores as a combination of block scores. Has dimensions "num\_Blocks" by "num\_PCs"
- 'eigvals' a matrix containing the eigenvalue for each computed global score.
- 'block scores' a list of matrices, each contains the scores for one block
- 'block loadings' a list of matrices, each contains the loadings for one block (w/ unit length)
- 'block score weights' a matrix containing weights for each block score of each order used to construct the global scores.
- 'col\_preproc\_method' the column preprocessing method used on the data.
- 'block\_variances' a list of variances of each block AFTER NORMALIZATION OPTION APPLIED
- 'metadata' the metadata dataframe supplied with the 'metadata' argument. Note: overrides metadata present in any MAE class object.

### Examples

```
data(NCI60)
data_blocks_mae <- simple_mae(data_blocks,row_format="sample",
                              colData=metadata_NCI60)
NIPALS_results <- nipals_multiblock(data_blocks_mae, num_PCs = 10,
                                    tol = 1e-12, max\_iter = 1000,
                                    col_preproc_method = "colprofile",
                                    deflationMethod = "block")
MCIA_results <- nipals_multiblock(data_blocks_mae, num_PCs = 4)
CPCA_results <- nipals_multiblock(data_blocks_mae, num_PCs = 4,
deflationMethod = 'global')
```
nmb\_get\_bl *Accessor function for block loadings*

#### Description

Retrieves the block loadings as a list of matrices from a 'NipalsResult' object, typically output from 'nipals\_multiblock()'.

#### Usage

nmb\_get\_bl(nmb\_object)

# Arguments

nmb\_object A 'NipalsResult' object.

#### Value

a list of matrices containing block loadings.

# Examples

```
data("NCI60")
data_blocks_mae <- simple_mae(data_blocks,row_format="sample",
                              colData=metadata_NCI60)
mcia_out <- nipals_multiblock(data_blocks_mae, num_PCs = 10)
block_loadings<- nmb_get_bl(mcia_out)
```
nmb\_get\_bs *Accessor function for block scores*

# Description

Retrieves the block scores as a list of matrices from a 'NipalsResult' object, typically output from 'nipals\_multiblock()'.

#### Usage

nmb\_get\_bs(nmb\_object)

#### Arguments

nmb\_object A 'NipalsResult' object.

# Value

a list of matrices containing block scores.

# Examples

```
data("NCI60")
data_blocks_mae <- simple_mae(data_blocks,row_format="sample",
                              colData=metadata_NCI60)
mcia_out <- nipals_multiblock(data_blocks_mae, num_PCs = 10)
block_scores <- nmb_get_bs(mcia_out)
```
nmb\_get\_bs\_weights *Accessor function for block score weights*

#### Description

Retrieves the block score weights from a 'NipalsResult' object, typically output from 'nipals\_multiblock()'.

```
nmb_get_bs_weights(nmb_object)
```
<span id="page-17-0"></span>

# <span id="page-18-0"></span>nmb\_get\_eigs 19

#### **Arguments**

nmb\_object A 'NipalsResult' object.

# Value

a matrix containing the block score weights.

# Examples

```
data("NCI60")
data_blocks_mae <- simple_mae(data_blocks,row_format="sample",
                             colData=metadata_NCI60)
mcia_out <- nipals_multiblock(data_blocks_mae, num_PCs = 10)
block_score_weights <- nmb_get_bs_weights(mcia_out)
```
# nmb\_get\_eigs *Accessor function for eigenvalues*

# Description

Retrieves the eigenvalues from a 'NipalsResult' object, typically output from 'nipals\_multiblock()'.

#### Usage

```
nmb_get_eigs(nmb_object)
```
# Arguments

nmb\_object A 'NipalsResult' object.

#### Value

a matrix containing the eigenvalues for all global scores.

# Examples

```
data("NCI60")
data_blocks_mae <- simple_mae(data_blocks,row_format="sample",
                              colData=metadata_NCI60)
mcia_out <- nipals_multiblock(data_blocks_mae, num_PCs = 10)
nipals_eigvals <- nmb_get_eigs(mcia_out)
```
<span id="page-19-0"></span>

#### Description

Retrieves the global loadings as a matrix from a 'NipalsResult' object, typically output from 'nipals\_multiblock()'.

#### Usage

```
nmb_get_gl(nmb_object)
```
#### Arguments

nmb\_object A 'NipalsResult' object.

# Value

a matrix containing global loadings.

# Examples

```
data("NCI60")
data_blocks_mae <- simple_mae(data_blocks,row_format="sample",
                  colData=metadata_NCI60)
mcia_out <- nipals_multiblock(data_blocks_mae, num_PCs = 10)
global_loadings <- nmb_get_gl(mcia_out)
```
nmb\_get\_gs *Accessor function for global scores*

# Description

Retrieves the global scores as a matrix from a 'NipalsResult' object, typically output from 'nipals\_multiblock()'.

# Usage

nmb\_get\_gs(nmb\_object)

# Arguments

nmb\_object A 'NipalsResult' object.

# Value

a matrix containing global scores.

# <span id="page-20-0"></span>nmb\_get\_metadata 21

#### Examples

```
data("NCI60")
data_blocks_mae <- simple_mae(data_blocks,row_format="sample",
                               colData=metadata_NCI60)
mcia_out <- nipals_multiblock(data_blocks_mae, num_PCs = 10)
global_scores <- nmb_get_gs(mcia_out)
```
nmb\_get\_metadata *Accessor function for metadata*

# Description

Retrieves the metadata from a 'NipalsResult' object, typically output from 'nipals\_multiblock()'.

#### Usage

nmb\_get\_metadata(nmb\_object)

# Arguments

nmb\_object A 'NipalsResult' object.

#### Value

a dataframe containing metadata associated with the 'NipalsResult' object.

# Examples

```
data("NCI60")
data_blocks_mae <- simple_mae(data_blocks,row_format="sample",
                              colData=metadata_NCI60)
mcia_out <- nipals_multiblock(data_blocks_mae, num_PCs = 10)
nipals_metadata <- nmb_get_metadata(mcia_out)
```
ord\_loadings *Ranked global loadings dataframe*

#### Description

Creates a dataframe with ranked loadings for a given factor

# <span id="page-21-0"></span>Usage

```
ord_loadings(
 mcia_out,
 omic = "all",absolute = FALSE,
 descending = TRUE,
  factor = 1)
```
# Arguments

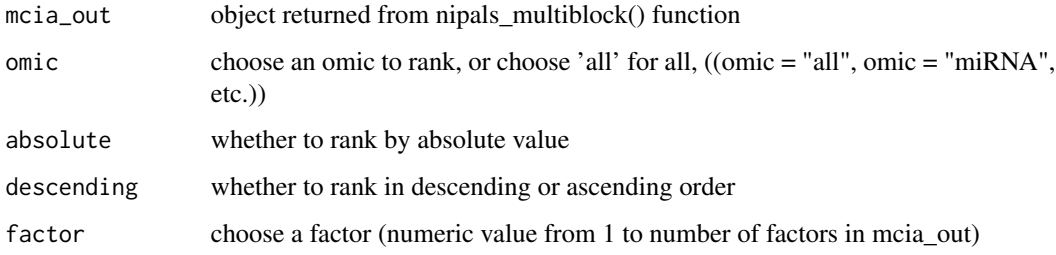

# Value

ranked dataframe

# Examples

```
data(NCI60)
data_blocks_mae <- simple_mae(data_blocks,row_format="sample",
                              colData=metadata_NCI60)
mcia_results <- nipals_multiblock(data_blocks_mae, num_PCs = 10,
                                  plots = "none", tol = 1e-12)
all_pos_1 <- ord_loadings(mcia_out = mcia_results, omic = "all",
                          absolute = FALSE, descending = TRUE, factor = 1)
```
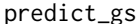

Prediction of new global scores based on block loadings and weights

# Description

Uses previously-computed block scores and weights to compute a global score for new data.

```
predict_gs(mcia_results, test_data)
```
# <span id="page-22-0"></span>projection\_plot 23

# Arguments

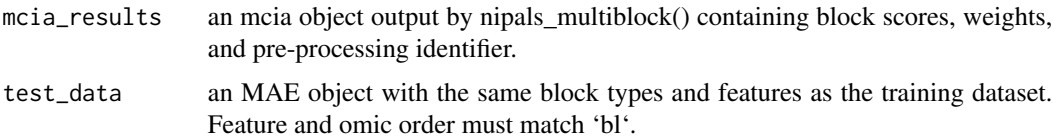

# Details

Projects the new observations onto each block loadings vector, then weights the projection according to the corresponding block weights.

# Value

a matrix of predicted global scores for the training data

# Examples

```
data(NCI60)
data_blocks_mae <- simple_mae(data_blocks,row_format="sample",
                              colData=metadata_NCI60)
mcia_results <- nipals_multiblock(data_blocks_mae, num_PCs = 2)
new_data <- data_blocks_mae # should update with a truly new dataset
preds <- predict_gs(mcia_results, new_data)
```
projection\_plot *projection\_plot*

# Description

Function to generate a projection plot of MCIA results.

```
projection_plot(
 mcia_results,
 projection,
  orders = c(1, 2),
  block_name = NULL,
  color_col = NULL,
  color_pal = scales::viridis_pal,
  color_pal_params = list(option = "E"),
  legend_loc = "bottomleft",
  color_override = NULL,
  cex = 0.5)
```
<span id="page-23-0"></span>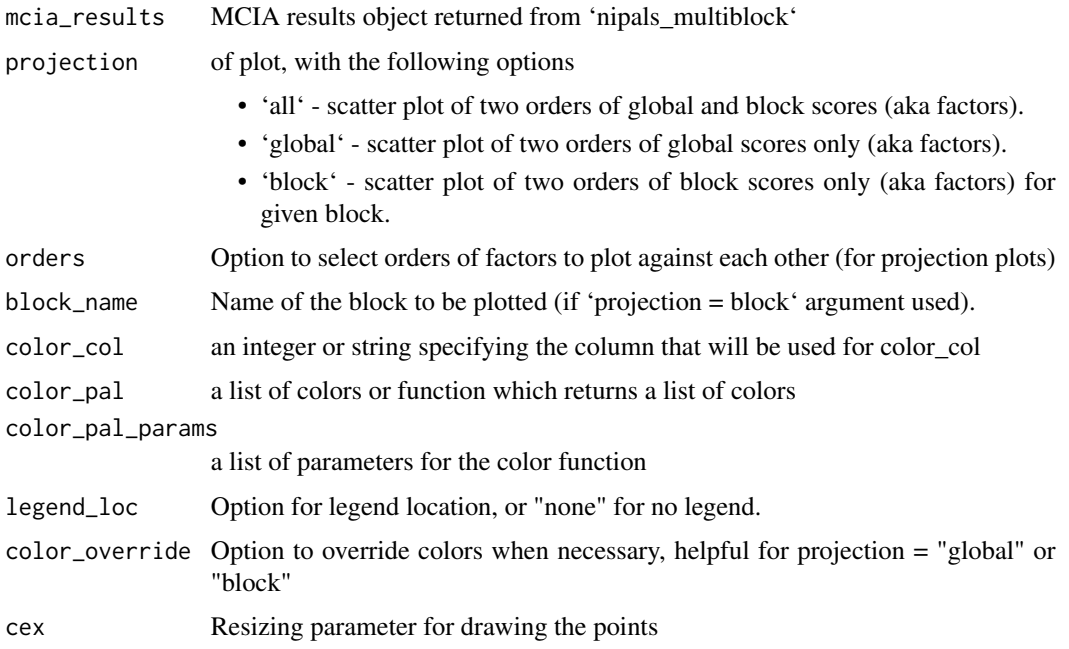

# Details

Plotting function for a projection plot.

# Value

Displays the desired plots

# Examples

```
data(NCI60)
data_blocks_mae <- simple_mae(data_blocks,row_format="sample",
                              colData=metadata_NCI60)
mcia_results <- nipals_multiblock(data_blocks_mae, num_PCs = 10,
                                  plots = "none", tol = 1e-12)projection_plot(mcia_results, projection = "all", orders = c(1,2),
                color_col = "cancerType", legend_loc = "bottomright")
```
simple\_mae *Create an MAE object from a list of data matrices and column data*

# Description

Create an MAE object from a set of data matrices and column data.

# <span id="page-24-0"></span>vis\_load\_ord 25

#### Usage

```
simple_mae(matrix_list, row_format = "feature", colData_input = NULL)
```
#### Arguments

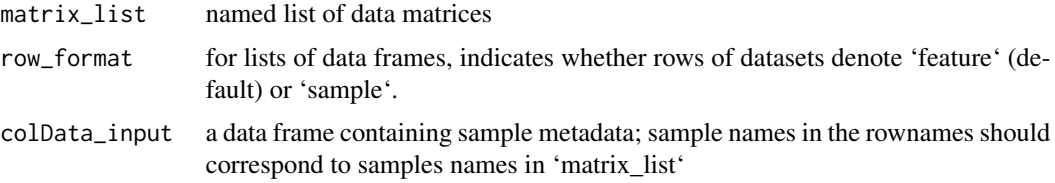

# Details

Requires that sample names match across experiments and are identical to primary names, will only convert data matrices to SummarizedExperiment class. If the data is more complex, please follow the guidelines for creating an MAE object outlined in 'help(MultiAssayExperiment)'

# Value

List of harmonized data matrices for input into nipals\_multiblock()

# Examples

```
data(NCI60)
data_blocks_mae <- simple_mae(data_blocks, row_format = "sample",
                              colData = metadata_NCI60)
```

```
vis_load_ord Visualize ranked loadings
```
#### Description

Visualize a scree plot of loadings recovered from nipalsMCIA() output loadings matrix ranked using the ord\_loadings() functions

#### Usage

```
vis_load_ord(gl_f_ord, omic_name, colors_omics, n_feat = 15)
```
# Arguments

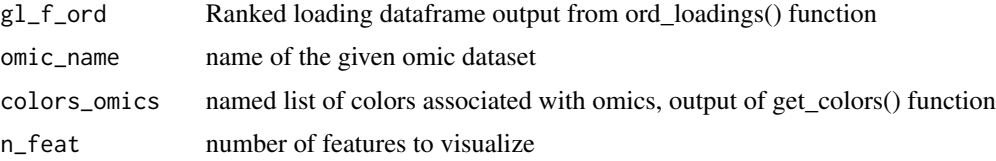

# Value

Plot in features for a factor by rank

#### Examples

```
data(NCI60)
data_blocks_mae <- simple_mae(data_blocks,row_format="sample",
                              colData=metadata_NCI60)
mcia_results <- nipals_multiblock(data_blocks_mae, num_PCs = 10,
                                  plots = "none", tol = 1e-12)
all_pos_1 <- ord_loadings(mcia_out = mcia_results, omic = "all",
    absolute = FALSE, descending = TRUE, factor = 1)colors_omics <- get_colors(mcia_results)
vis_load_ord(all_pos_1, colors_omics = colors_omics)
```
vis\_load\_plot *Visualize all loadings on two factor axes*

### Description

Visualize all loadings recovered from nipalsMCIA() output loadings matrix ranked using across two factor axes

# Usage

```
vis_load_plot(mcia_out, axes = c(1, 2), colors_omics)
```
#### Arguments

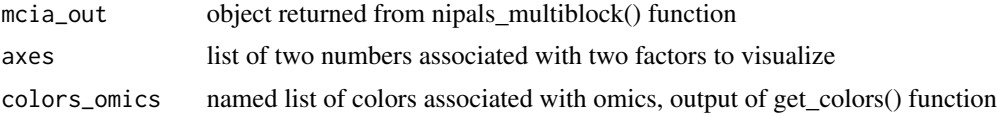

# Value

Plot of MCIA feature loadings for chosen axes

#### Examples

```
data(NCI60)
data_blocks_mae <- simple_mae(data_blocks,row_format="sample",
                              colData=metadata_NCI60)
mcia_results <- nipals_multiblock(data_blocks_mae, num_PCs = 10,
                                  plots = "none", tol = 1e-12)colors_omics <- get_colors(mcia_results)
vis_load_plot(mcia_results, axes = c(1, 4), colors_omics = colors_omics)
```
<span id="page-25-0"></span>

# <span id="page-26-0"></span>Index

∗ data data\_blocks, [7](#page-6-0) metadata\_NCI60, [13](#page-12-0) ∗ internal nipalsMCIA-package, [3](#page-2-0) ∗ multi-omics data\_blocks, [7](#page-6-0) metadata\_NCI60, [13](#page-12-0) block\_preproc, [3](#page-2-0) block\_weights\_heatmap, [4](#page-3-0) cc\_preproc, [5](#page-4-0) col\_preproc, [6](#page-5-0) data\_blocks, [7](#page-6-0) deflate\_block\_bl, [7](#page-6-0) deflate\_block\_gs, [8](#page-7-0) extract\_from\_mae, [9](#page-8-0) get\_colors, [9](#page-8-0) get\_metadata\_colors, [10](#page-9-0) get\_tv, [11](#page-10-0) global\_scores\_eigenvalues\_plot, [11](#page-10-0) global\_scores\_heatmap, [12](#page-11-0) gsea\_report, [13](#page-12-0) metadata\_NCI60, [13](#page-12-0) nipals\_iter, [14](#page-13-0) nipals\_multiblock, [15](#page-14-0) nipalsMCIA *(*nipalsMCIA-package*)*, [3](#page-2-0) nipalsMCIA-package, [3](#page-2-0) NipalsResult *(*NipalsResult-class*)*, [14](#page-13-0) NipalsResult-class, [14](#page-13-0) nmb\_get\_bl, [17](#page-16-0) nmb\_get\_bs, [18](#page-17-0) nmb\_get\_bs\_weights, [18](#page-17-0) nmb\_get\_eigs, [19](#page-18-0) nmb\_get\_gl, [20](#page-19-0)

nmb\_get\_gs, [20](#page-19-0) nmb\_get\_metadata, [21](#page-20-0) ord\_loadings, [21](#page-20-0) predict\_gs, [22](#page-21-0) projection\_plot, [23](#page-22-0) simple\_mae, [24](#page-23-0) vis\_load\_ord, [25](#page-24-0) vis\_load\_plot, [26](#page-25-0)